### Übung zur Vorlesung Multimedia im Netz

Doris HausenLudwig-Maximilians-Universität München Wintersemester 2009/2010

# **Organisatorisches**

- • Informationen zu Vorlesung & Übung <http://www.medien.ifi.lmu.de/lehre/ws0910/mmn/>
- • Übungsbetrieb
	- Anmeldung über UniWorx
	- Übungsblätter im eineinhalb Wochen Rhythmus (→ Drei normale<br>Übungen, eine Tutorübung für Programmierfragen)
	- – Regelmäßige Abgabe von Übungsblättern in Einzelarbeit (!!) (später auch Gruppenarbeit)
	- Bewertungsschema: "Nicht bestanden" "Bestanden" "Sehr Gut"
- Schein & Benotung
	- Klausur am Ende des Semester
	- Punkte aus den Übungsblättern verbessern die Note

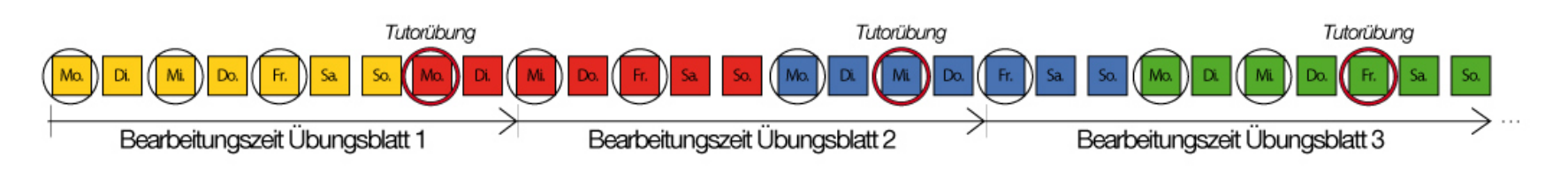

# **Einführung in PHP**

- •Serverseitige Skriptsprache seit 1995
- •Aktuell in Version 5.3
- •Offizielle Webseite: [http://www.php.net](http://www.php.net/)
- $\bullet$  Tutorials (sehr kleine Auswahl):
	- <http://tut.php-quake.net/de/index.html>
	- –<http://www.php-einfach.de/php-tutorial/php-tutorial.php>

#### •Beispiel:

```
<h+ml><head></head>
<body>
Dies ist die erste Zeile. <br> Und dies ist die zweite Zeile. <br> <?php
   echo "Und dies ist die dritte Zeile.<br>"; $datum_uhrzeit=date("d.m.Y, H:i:s", time()); 
   echo "Heute ist der " . $datum uhrzeit . " Uhr";
?><br>
Weiter geht's. 
</body>
\langle/html>
```
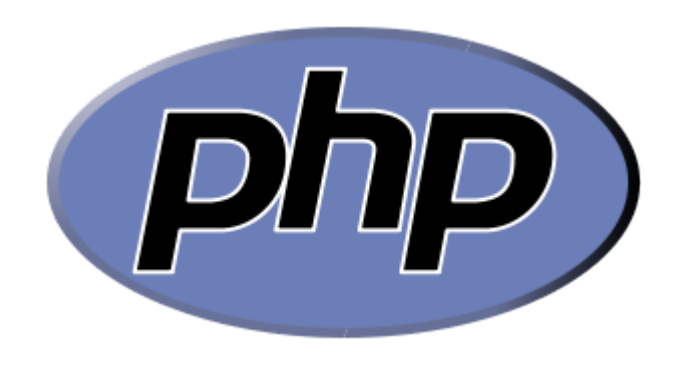

# **Typen**

- Schwache Typisierung
	- Boolean
	- Integer
	- Float
	- **String**
	- Array
	- Object
	- Resource
	- Null
- Variablen müssen nicht explizit deklariert werden

# **Operatoren (Auswahl) (1)**

• Arithmetische Operatoren + (Addition); - (Subtraktion); \* (Multiplikation); / (Division); % (Modulus)

### • Bit-Operatoren

& (Und); | (Oder); ^(XOR); ~ (Nicht); << (Nach links verschieben); >> (Nach rechts verschieben)

• Vergleichs-Operatoren

== (Gleich); === (Identisch, also gleich und vom selben Typ); != oder <> (Ungleich); !== (nicht identisch); < (kleiner als); > (größer als); <= (kleiner gleich); >= (größer gleich)

# **Operatoren (Auswahl) (2)**

- Inkrement- bzw. Dekrementoperatoren ++\$a (Prä-Inkrement); \$a++ (Post-Inkrement); --\$a (Prä-Dekrement); \$a– (Post-Dekrement)
- Logische Operatoren and alternativ && (Und); or alternativ || (Oder); xor (entweder oder); ! (nicht);
- Trinitätsoperator (vlg. If… then… else) (ausdr1) ? (ausdr2) : (ausdr3) Wenn "ausdr1" true ist, dann "ausdr2"; wenn "ausdr1" false ist, dann "ausdr 3"

### **Syntax**

- PHP kann in HTML Dokumente eingebettet werden  $\langle ?php \ldots ? \rangle$
- Variablen werden mit "\$" deklariert und sind casesensitive $Svar = 5;$
- $\bullet~$  Textausgabe mit dem Befehl "echo" echo "Text der ausgegeben werden soll"; echo "Auch <b>HTML</b> kann so ausgegeben werden";
- Konkatenationecho "Inhalt der Variablen: " . \$var;
- Kommentare

// Das ist ein Kommentar /\* Das ist auch ein Kommentar mit mehreren Zeilen sogar! \*/

# **Kontrollstrukturen (1)**

#### • if-elseif (\$a > \$b) { echo "a ist größer als b"; } else { echo "a ist NICHT größer als b"; }

### • while

```
$i = 1;while (\sin \leq 10) {
     echo $i++;
}
```
• do…while

```
$i = 0;do {
    echo $i;
} while (si>0);
```
# **Kontrollstrukturen (2)**

```
• forfor (\xi i = 1; \xi i \le 10; \xi i++)echo $i;
   } 
• foreachforeach ($arr as $value) {
       echo "Wert: $value<br />\n";
   }
• switch$i = 0;while (++\xi i) {<br>switch (\xi i) {
       case 5:echo "Fünf";break 1; /* Beendet nur switch. */
       case 10:echo "Zehn";break 2; /* Beendet switch und while. */
       default:break;}}
```
# **Kontrollstrukturen (3)**

```
• break$i = 0;while (++\hat{S}_1) {<br>switch (\hat{S}_1) {
        case 5:echo "Fünf";break 1; /* Beendet nur switch. */
        case 10:echo "Zehn";break 2; /* Beendet switch und while. */
        default:break;}} 
• continuewhile (list ($key, $value) = each ($arr)) {<br>if (!($key % 2)) { // überspringe ungerade Werte
```

```
continue;
```

```
}
tue_was_mit_ungerade ($value);
```
}

## **Funktionen**

### • PHP Funktion

```
function rechne array($eingabe)
\{echo "\frac{1}{1}; \frac{1}{1} + \frac{1}{2} = \frac{1}{2} = ", \frac{1}{2} = \frac{1}{2}; \frac{1}{2} = \frac{1}{2}; \frac{1}{2}}
```
### • Funktion mit Rückgabewert

```
function quadrat ($zahl)
{
    return $zahl * $zahl;
}
echo quadrat (4); // gibt '16' aus.
```
### • Klassen sind auch möglich

…aber nicht Teil dieser Übung ;)

# **POST & GET**

• Inhalte aus einem Formular können an PHP Skript übergeben werden

```
<form action="formular.php" method="post"> 
    Name: <input type="text" name="username" /><br />
    Email: <input type="text" name="email" /><br /> 
    <input type="submit" name="submit" value="Und ab!" /> 
</form>
```
- Zwei Methoden
	- Post: \$\_POST['username']
	- Get: \$\_GET['username']; Wert der Variable wird in URL angezeigt

# **Sessions (1)**

- Warum: Variablen-Inhalt ist bei Neuladen der Seite verloren
- • Über Session-ID (gespeichert in Cookie oder URL) werden die Daten auf dem Server gespeichert und von dort geholt
- Session starten:

```
<?php session_start(); ?>
```
Wichtig: Muss ganz am Anfang stehen, vor jeglichem anderen HTML/PHP Code

• Variablen-Inhalte in Sessiondaten speichern  $$$  SESSION['versuche'] = 10;

# **Sessions (2) - Beispiel**

```
• Variable wird deklariert
```
#### <?php

```
session start();
```

```
$ SESSION['zufallszahl'] = rand(0,100);
```
?>

#### $<$ html>

```
<head></head>
        <body>
        <h1>Das ist ein Beispiel für Sessions</h1>
        <p>
        <?php
           echo "Die vom Computer generierte Zufallszahl ist: " . 
           $_SESSION['zufallszahl'];
         ?>\langle/p>
    </body>
</html>
```
# **Sessions (3) - Beispiel**

• Variable kann auf anderer Seite wieder ausgelesen werden <?php

```
session start();
```

```
?>
```

```
<html>
```

```
<head></head>
         <body>
         <h1>Das ist ein Beispiel für Sessions</h1>
         <p>
         <?php
           echo "Die vom Computer generierte Zufallszahl ist <b>immer
           noch</b>: " . $_SESSION['zufallszahl'];
         ?>\langle/p>
    </body>
\langle/html>
```
# **PHP im CIP**

- Version 5.2.6
- $\bullet$ Skripte müssen unter public\_html/php abgelegt sein
- Skripte können aufgerufen werden über: http://php.cip.ifi.lmu.de/~loginkennung/php/skriptname.php
- Nur innerhalb des LRZ-Netz verfügbar!

## **PHP am eigenen PC**

- •Installation eines Apache-Webserver nötig
- • Beispielsweise: XAMPP
	- Distribution von Apache, MySQL, PHP und Perl
	- Verfügbar für Windows, Linux, Solaris und Mac)
	- <http://www.apachefriends.org/de/xampp.html>
	- Es empfehlen sich regelmäßige Updates von XAMPP um Sicherheitslücken vorzubeugen!

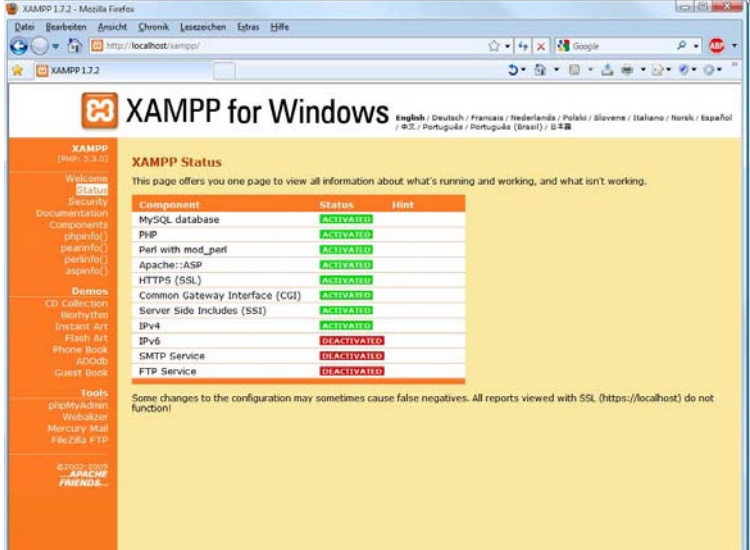